## **Seite 217**

## **Detaillierte Lösung für CASIO ClassPad**

Die entsprechende Matrix des LGS hat die folgende Form:

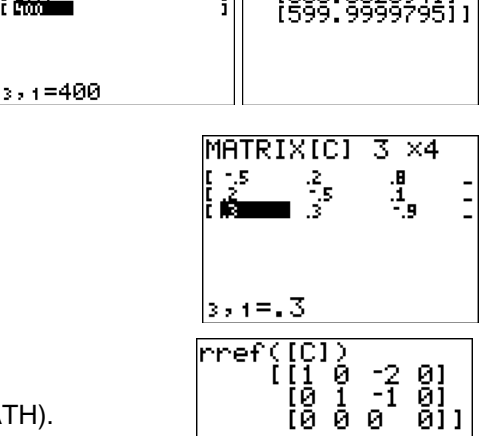

[A]

MATRIXIBI 3 X1

 $\frac{1000}{6000}$ 

Reduziert man diese Matrix, so erhält man:

Die Befehle zur Berechnung von Matrizen erhält man mit [MATRIX] [D] (MATH). Der rref-Befehl wird mit dem Buchstaben [ALPHA] B aufgerufen.

MATRIXIAI 3 ×3

Í

 $\frac{5}{1}$ 

 $3, 3 = 1$ 

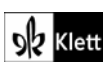